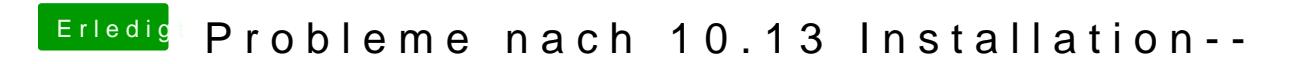

Beitrag von mratw vom 15. Oktober 2017, 18:09

Bis auf das hab ich keine Probleme...läuft bei dir der DVI-Ausgang?